## Curso "Excel para el Agro" - Nivel 1

**A través del armado de un módulo de gestión operativa totalmente aplicable a cualquier actividad agropecuaria, se verán gran cantidad de herramientas de** *Excel* **desde cero hasta macros, como ejemplo de la infinidad de aplicaciones posibles de cada una de ellas, y todo con imágenes e instrucciones para todas las versiones de** *Excel* **existentes, desde las**  *97-2003***, pasando por las** *2007* **y** *2010* **e incluyendo la última:** *Excel 2013***.**

#### **MATERIAL NIVELATORIO PREVIO**

Algunas consideraciones previas sobre la gestión administrativa en general, conceptos de bases de datos en Excel, etc.

- Inicio *Excel*®, configuración y personalización, y diferencias entre las distintas versiones
- Creando la base de datos y sus rótulos (concepto nuevo y general de una base de datos)
- Aspecto o formato (mejorar la lectura de los datos)
- Tipos de datos, formato de números y ¡Guardar!
- Fórmulas y funciones (SUBTOTALES, HOY, etc.)
- ¿Qué día es hoy? y ¿Cómo hacemos para tener siempre a la vista los resultados?

### **JORNADAS 1 Y 2**

- Lista de rubros (plan de cuentas) y cuentas, nombrar y ordenar (Nombres de rangos)
- Cómo escribir menos y encima no errarle (Validación de datos)
- Carga de datos y aclaraciones sobre cada rubro (Uso de la base de carga)
- Manejo de los filtros, generación de informes varios (Autofiltro y sus combinaciones)
- Automatizando tareas y otros trucos (Macros)
- Agregamos columna de Sub rubros con validación dinámica (manejo de stock x producto)
- Formato condicional (avisos visuales) y deshacer 'macanas'
- Creando informes impresos (Configuración de impresión y personalización)
- Resumiendo y agrupando toda la información (Fórmulas SI, SUMAR.SI, % de incidencia)
- Graficando los resultados (Distintos tipos de gráficos dinámicos)

#### **MATERIAL EXTRA OPTATIVO**

- Estimativos y un 'mini tablero de comando' en base a objetivos
- Seguro contra intrusos, o… proteger la información en forma dinámica.

- Cierres mensuales con fórmula SUMAR.SI.CONJUNTO (*Excel 2007* en adelante), gráficos de evolución, promedios anuales/mensuales, etc.

#### Autor: Martin Aboaf Petit de Murat **Infra**gina 1

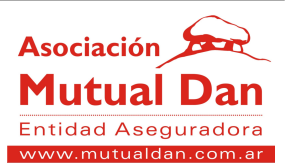

#### Algunas imágenes ilustrativas:

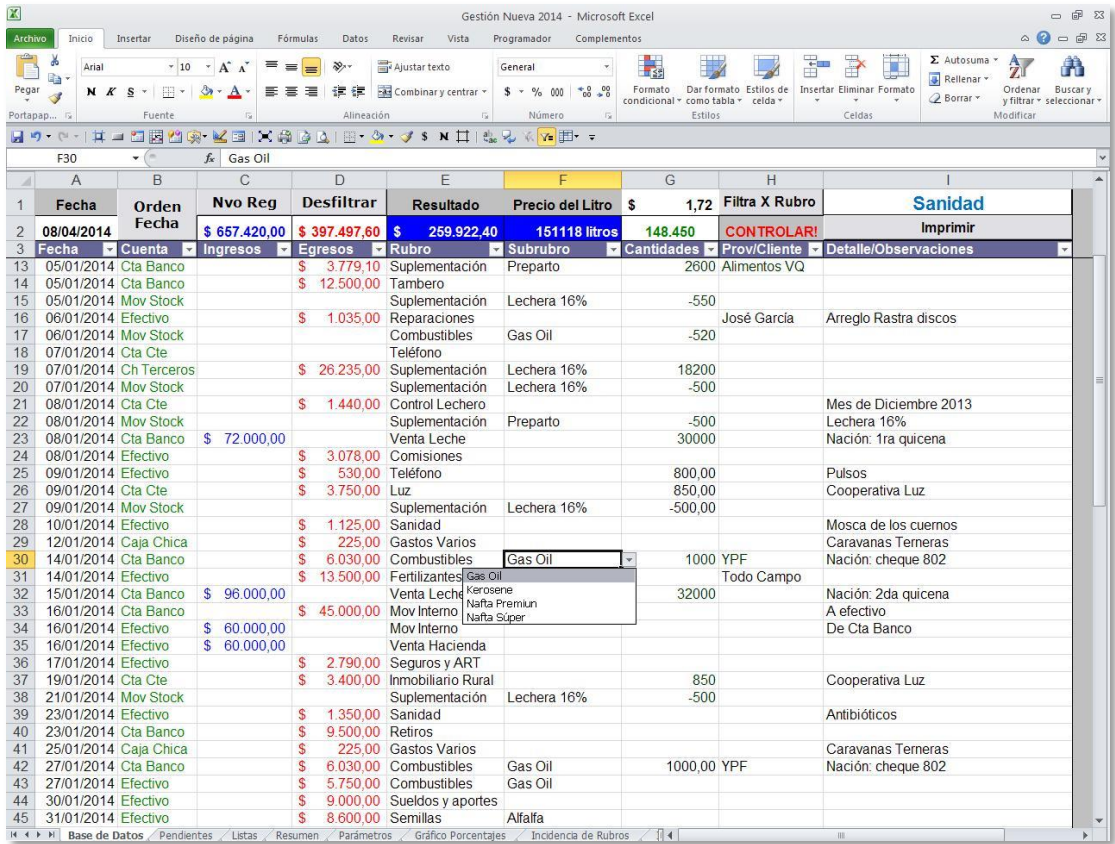

**Base de datos armada**

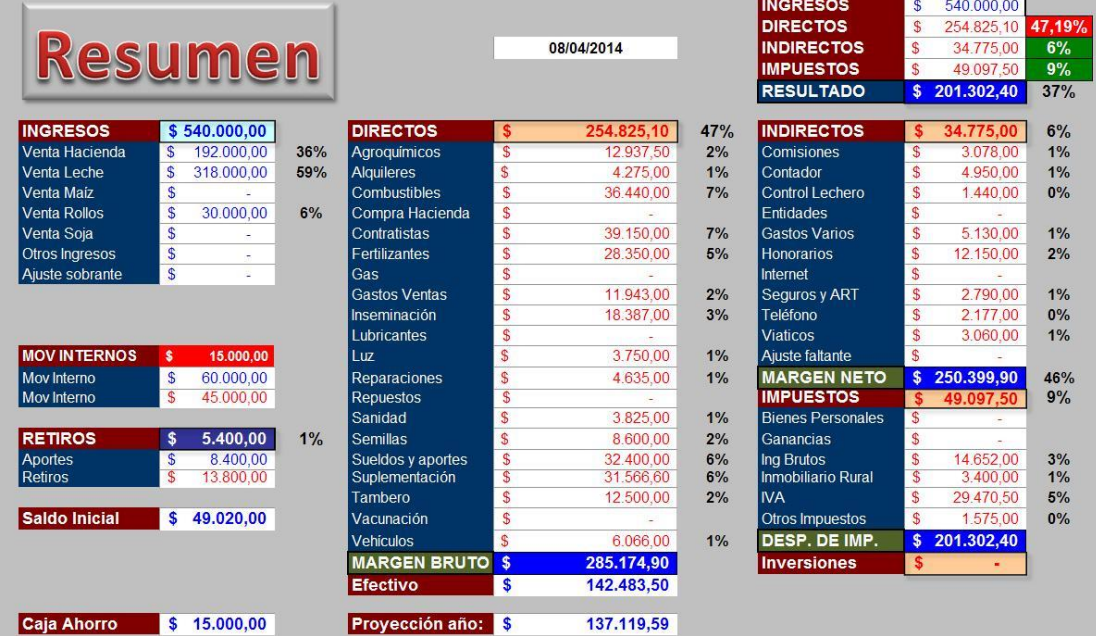

**Información resumida**

### Autor: Martin Aboaf Petit de Murat Página 2

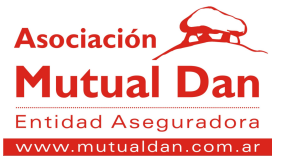

# Curso "Excel para el Agro" - Nivel 1

 $7%$ 

7%

6%

5%

4%

3%

2%

1%

0%

% de Incidencia sobre Ingresos 6% 6% 5% Combustibles Fertilizantes Sueldos y aportes

 $1%$ 

3%

#### **Graficando resultados**

 $1%$ 

**RUBROS** 

 $2%$ 

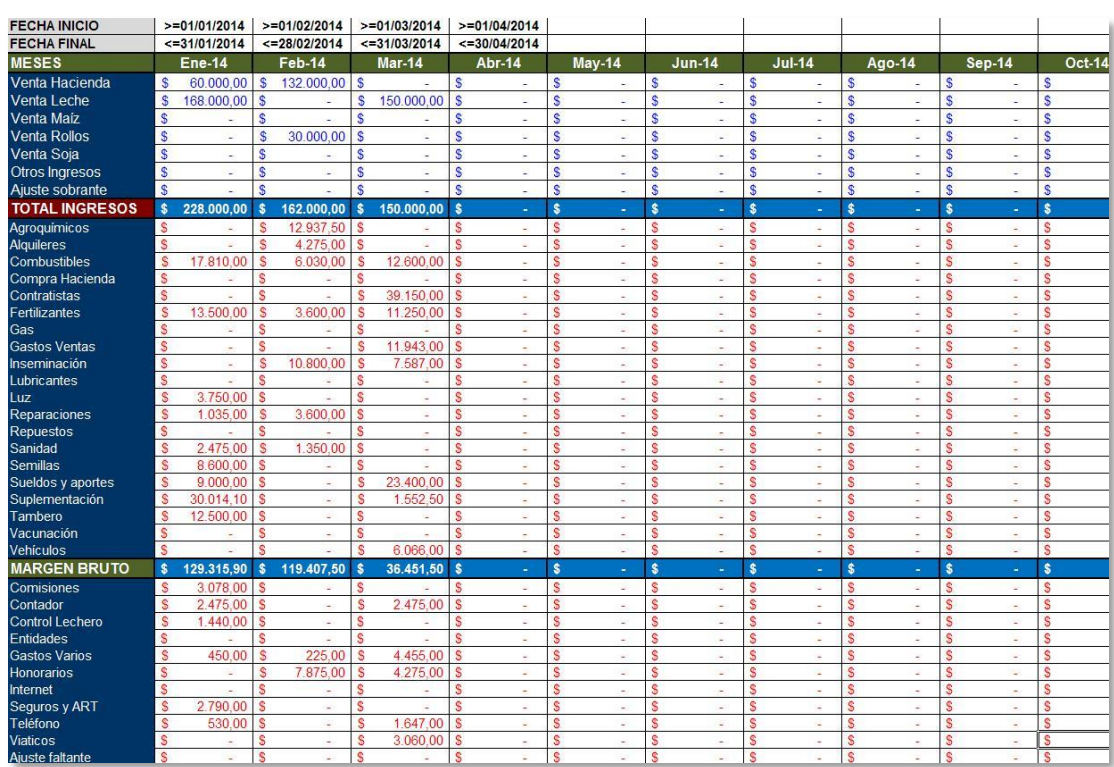

#### **Evolución con cierres mensuales**

Autor: Martin Aboaf Petit de Murat Página 3

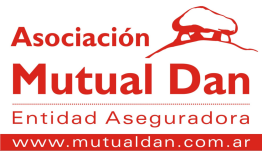

2015

<sup>\*</sup> Suplementación  $r_{\text{Luz}}$ Honorarios

Seguros y ART

 $\blacksquare$  Inseminación